## **Anleitung zum Messen bzw. Einstimmen von Musikinstrumenten auf die planetaren Stimmtöne mit einem elektronischen Stimmgerät**

Wie unten in der Tabelle übersichtlich aufgeführt, entsprechen die Töne der Kosmischen Oktave alle einem unterschiedlichen Kammerton a1 , der vom üblichen 440-Hz-Kammerton abweicht. Diese Abweichung wird von minus bis plus 50 Cent angegeben (da ein Halbton 100 cent hat).

Zum Beispiel der Oktavton des Erdenjahres (Tropisches Jahr): Dessen Frequenz ist ein CIS mit 136,10 Hz. Der diesem CIS entsprechende Kammerton a1 hat 432,10 Hz. Die Abweichung von 440 Hz beträgt -31 cent. Stimmgeräte oder -Apps zeigt den Tonnamen und die Cent-Abweichung an.

Unter <http://www.sengpielaudio.com/Rechner-centfrequenz.htm>können die Centwerte zwischen beliebigen Frequenzen online berechnet werden.

## **Tonmessung:**

Zunächst wird das Stimmgerät auf den Kammerton a<sup>1</sup> = 440 Hz eingestellt (kalibriert), dann der Ton vor dem Mikrofon erzeugt. Das Stimmgerät zeigt nun den Tonnamen an (z.B. C# oder CIS) und die Abweichung zur 440-Hz-Stimmung von -50 cent bis +50.

Um alle Saiten eines *chromatischen* Musikinstrumentes (Gitarre, Klavier etc.) auf einem bestimmten Kammerton einzustimmen, muß das Gerät bei allen Tönen (Noten) die gleiche Centwert-Abweichung anzeigen.

Bei *diatonischen* Stimmungen, beispielsweise einer indischen Sitar, hat jede Note (jedes Intervall) einen anderen Centwert. Die Werte der Intervalle zu den verschiedenen Planetentöne stehen im ausführlichen Stimmdatenheft; siehe <http://www.planetware.de/download/Stimmdaten.pdf>

Beim Messen eines Tones wird die Anzeige kaum stabil bei einem Centwert stehen bleiben, sondern etwas variieren. Bei einer Klangschale springt die Anzeige besonders stark hin und her da sie gleichzeitig verschiedene Töne erzeugt. Je nachdem womit, wo und wie die Klangschale angeschlagen wird, tritt mal ein tieferer oder höherer Ton stärker hervor. Bei wiederholtem Messen lässt sich ein ungefährer Mittelwert bestimmen.

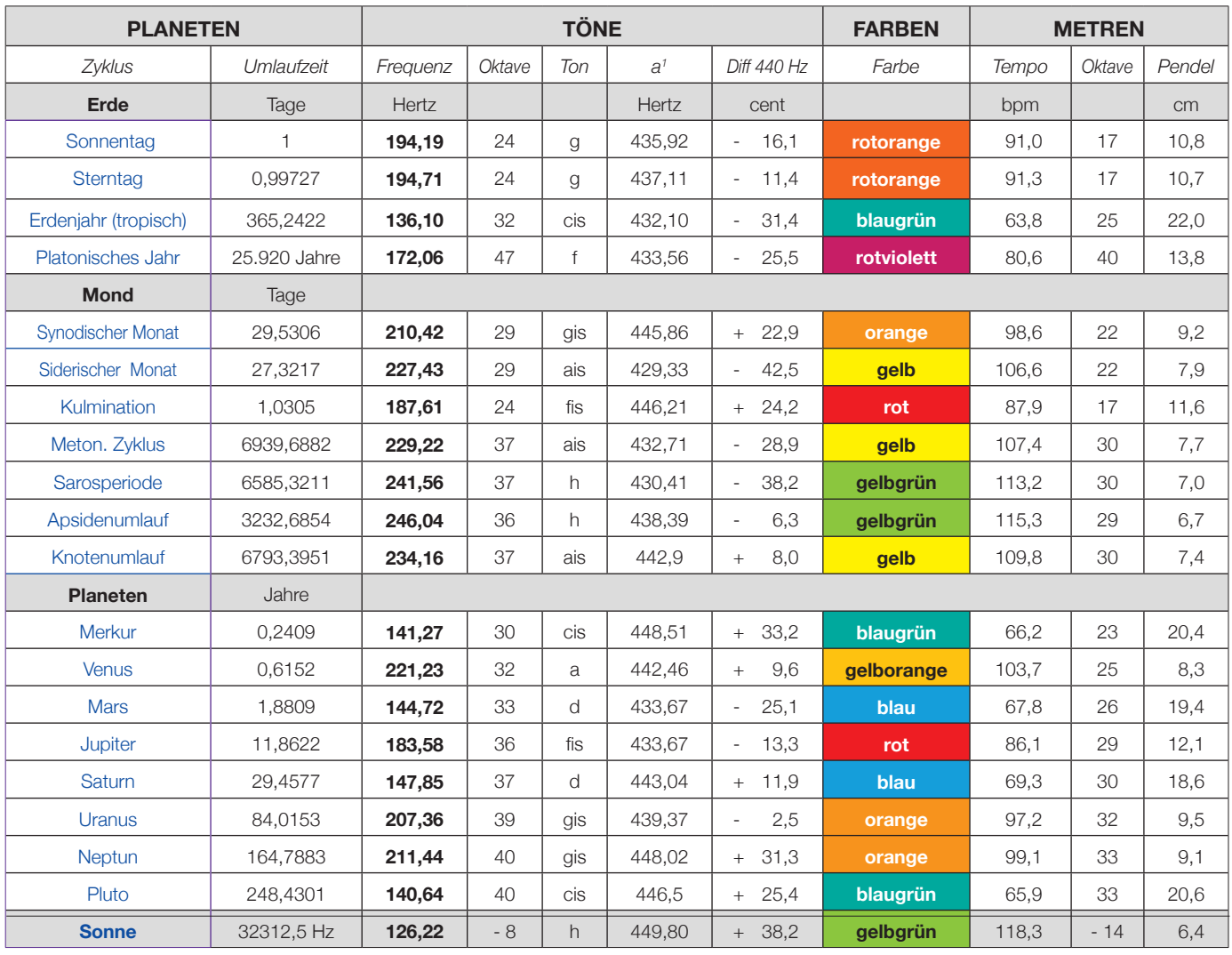

*Zyklus:* Art der Periode *Umlaufzeit:* Periodendauer in Tagen oder Jahren *Frequenz:* Frequenz des Stimmtones Hertz: Anzahl der Schwingungen pro Sekunde.<br>Oktave: Anzahl der Oktaven ab dem entsprecher *Oktave:* Anzahl der Oktaven ab dem entsprechenden Zyklus *Ton:* Tonname bezogen auf ein a mit 440 Hz *a1* : entsprechendes chromatisches a1 (angegeben in Hz.) *Diff. 440 Hz*: Centwertdifferenz zu a<sup>1</sup> mit 440 Hz *Farbe*: Die dem Ton entsprechende oktavanaloge Farbe

*bpm*: beats per minute (Schläge pro Minute)

*Pendel*: Ein Pendel mit der jeweiligen Länge schwingt mit dem in gleicher Zeile aufgeführten Tempo hin und her. Kann als Metronom (Tempogeber) benutzt werden.

HINWEIS:

Bei Anwendung des Acrobat Reader führen Klicks auf die Namen der planetaren Zyklen zu deren Beschreibung unter [https://www.planetware.de/tune\\_in/Frequenz.html](http://www.planetware.de/tune_in/Frequenz.html)

[2019](https://creativecommons.org/licenses/by-sa/3.0/de/) [Creative Commons](https://creativecommons.org/licenses/by-sa/3.0/de/) (Namensnennung - Weitergabe unter gleichen Bedingungen)

**Planetware** Fritz Dobretzberger, Halderstraße 14, 82362 Weilheim, Fon +49 89 881 12873361 [info@planetware.de](mailto:info@planetware.de) [www.planetware.de](https://www.planetware.de)